### Memory Subsystem in the Linux Kernel

Merlin Koglin

Universitaet Hamburg

December 8, 2015

<span id="page-0-0"></span>

### **Overview**

[Memory Management](#page-2-0) [Physical and virtual memory](#page-2-0) **[Zones](#page-6-0)** 

[Kernel Memory Allocation](#page-10-0) [Page Allocator](#page-11-0) [Slab](#page-17-0) [kmalloc](#page-19-0) [vmalloc](#page-25-0) [large buffers](#page-27-0) [Picking an allocation](#page-29-0)

<span id="page-1-0"></span>K ロ ▶ K @ ▶ K 할 > K 할 > 1 할 > 1 이익어

#### [End](#page-30-0)

## Kinds of memory

- $\blacktriangleright$  Physical addresses
	- $\triangleright$  addresses used between the processor and the system's memory
- $\triangleright$  (Kernel) logical addresses
	- $\triangleright$  normal address space of the kernel
	- $\blacktriangleright$  almost 1-1 mapping to physical memory
	- $\triangleright$  on most architectures logical associated physical addresses differ only by an offset
- <span id="page-2-0"></span> $\blacktriangleright$  (Kernel) virtual addresses
	- $\triangleright$  also mapping from kernel space address to physical address
	- $\triangleright$  not necessarily 1-to-1 mapping
	- $\triangleright$  able to allocate physical memory that has no logical address

## Virtual Memory - Physical Memory

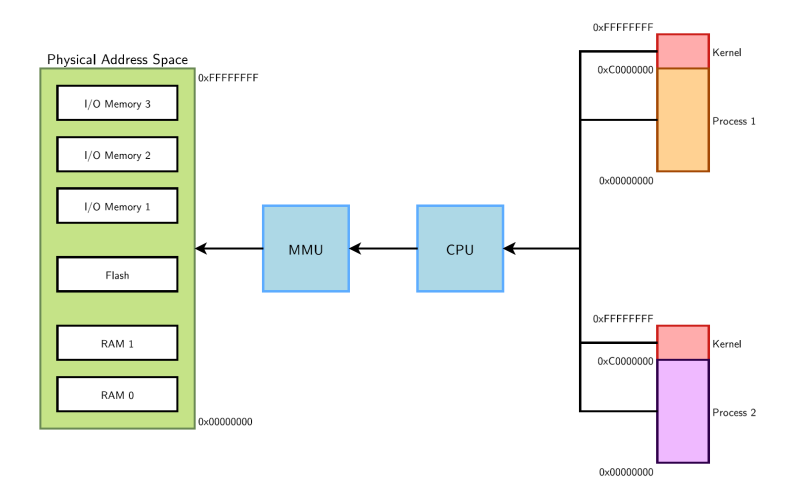

http://free-electrons.com/doc/training/linux-kernel/linux-kernel-slides.pdf

K ロ ▶ K @ ▶ K 할 ▶ K 할 ▶ | 할 | © 9 Q @

- $\triangleright$  physical memory is divided in parts of the same size called page
- $\blacktriangleright$  basic unit of memory management
- $\triangleright$  size is architecture-dependent, but typically 4096 byte \$ getconf PAGE\_SIZE
- $\triangleright$  in the kernel, every page is represented as a struct page, this structure ist defined in  $\langle$ linux/mm\_types.h>

<span id="page-4-0"></span>**KORKA SERKER ORA** 

## Pages and mapping

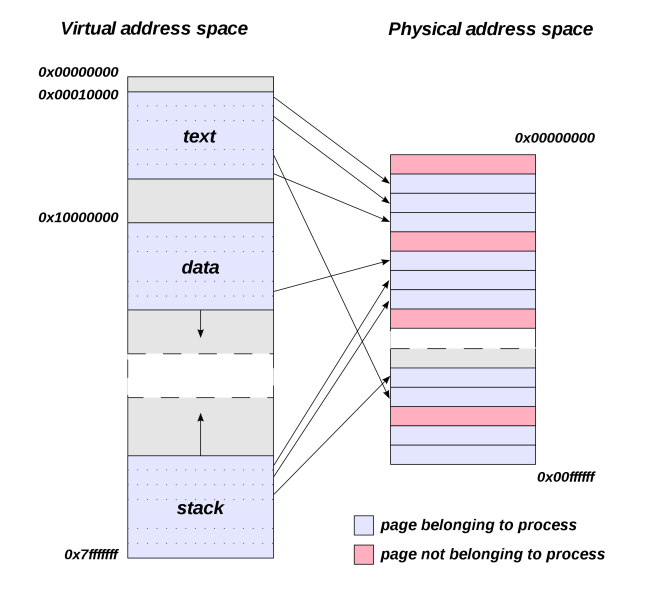

<span id="page-5-0"></span>https://upload.wikimedia.org/wikipedia/commons/3/32/Virtual address sp[ace](#page-4-0) a[nd](#page-6-0) [ph](#page-4-0)[ysic](#page-5-0)[al](#page-6-0) [ad](#page-1-0)[d](#page-2-0)[re](#page-5-0)[ss](#page-6-0) [sp](#page-1-0)[ac](#page-2-0)[e](#page-9-0) [re](#page-10-0)[lati](#page-0-0)[onshi](#page-31-0)p.svg

- $\triangleright$  because of hardware limitations, the kernel cannot treat all pages as identical
- $\triangleright$  some hardware can perform direct memory access to only certain memory adress
- $\triangleright$  some architectures can address larger amounts of physical memory than they can virtually address, so this memory is not permanently mapped into the kernel address space
- <span id="page-6-0"></span> $\triangleright \rightarrow$  physical memory is divided into (more ore less) three zones

# Zones (2)

#### $\triangleright$  DMA

- $\blacktriangleright$  low 16MB of memory
- $\triangleright$  exists for historical reasons, sometime there was hardware that could only do DMA in this area

K ロ ▶ K @ ▶ K 할 ▶ K 할 ▶ 이 할 → 9 Q @

- $\triangleright$  32DMA
	- $\triangleright$  only in 64-bit linux
	- ► ~low 4GBytes of memory
	- $\triangleright$  today, there is hardware that can do DMA to 4GBytes

# Zones (3)

#### $\blacktriangleright$  Normal

- $\triangleright$  different on 32-bit and 64-bit machines
- ▶ 32-bit: Memory from 16MB to 896MB
- ► 64-bit: Memory above ∼4GB
- $\blacktriangleright$  HighMem
	- $\triangleright$  only on 32-bit Linux
	- $\blacktriangleright$  all Memory above ∼896 MB
	- $\triangleright$  is not permanently or automatically mapped into the kernel's address space

**KORK ERKER ADE YOUR** 

 $\triangleright$  cat /proc/pagetypeinfo

#### Memory zones for 8 GB RAM

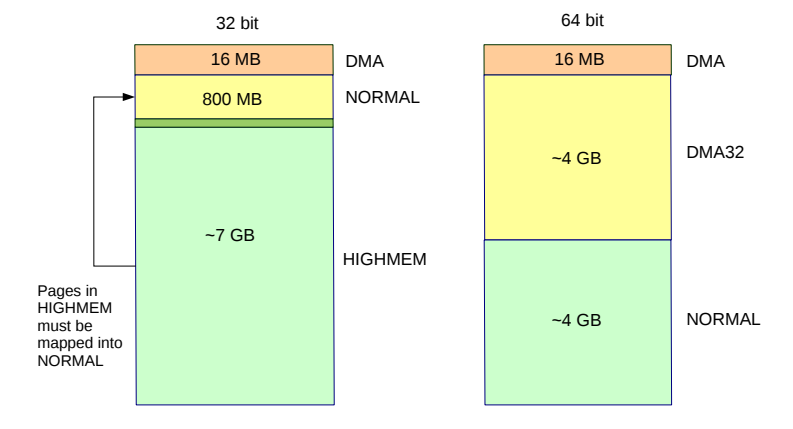

<span id="page-9-0"></span>K ロ ▶ K @ ▶ K 할 X X 할 X | 할 X 1 9 Q Q ^

## Kernel Memory Allocation Overview

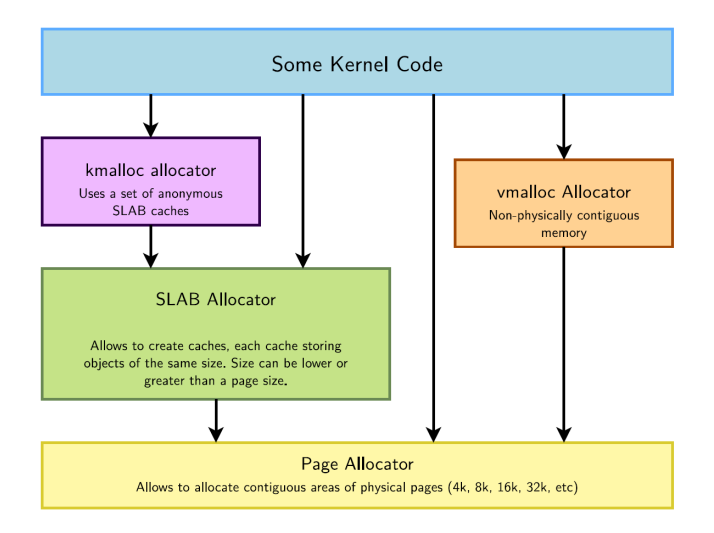

<span id="page-10-0"></span>http://free-electrons.com/doc/training/linux-kernel/linux-kernel-slides.pdf

- $\triangleright$  the kernel uses a buddy allocator strategy so only allocations of power of two number of pages are possible: 1 page, 2 pages, 4 pages, 8 pages, 16 pages, etc.
- $\triangleright$  if a small area is needed and only a larger area is available, the larger area is split into two halves (buddies), possibly repeatedly.
- $\triangleright$  when an area is freed, it is checked whether its buddy is free as well, so they can get merged

<span id="page-11-0"></span>4 D > 4 P + 4 B + 4 B + B + 9 Q O

number of free areas can be seen here /proc/buddyinfo

- ▶ unsigned long \_\_get\_free\_page(int flags)
	- $\triangleright$  returns virtual adress of a free page
- ▶ unsigned long get\_zeroed\_page(int flags)
	- $\triangleright$  returns virtual adress of a free page, initialized to zero
- ▶ unsigned long \_\_get\_free\_pages(int flags, unsigned int order)
	- $\triangleright$  returns the starting virtual adress of an are of contiguous free pages, with  $\texttt{order} = \textsf{log}_2(\textsf{number\_of\_pages})$

- $\blacktriangleright$  The flags are broken up into three categories:
- $\blacktriangleright$  action modifiers
	- $\triangleright$  specify how the kernel is supposed to allocate memory
- $\blacktriangleright$  zone modifiers
	- $\triangleright$  specify where the kernel is supposed to allocate memory
- $\blacktriangleright$  types
	- $\triangleright$  type flags specify a combination of action and zone modifiers as needed by a certain type of memory allocation

**KORKA SERKER ORA** 

 $\blacktriangleright$  these are mostly used

## frequently used flags

#### $\blacktriangleright$  GFP KERNEL

- $\triangleright$  standard kernel memory allocation
- $\triangleright$  the allocation may block in order to find enough free memory
- $\triangleright$  fine for most needs, except in interrupt handler context
- $\triangleright$  this flag should be your default choice
- $\triangleright$  GFP ATOMIC
	- $\triangleright$  the allocation is high priority and is not allowed to sleep
	- $\triangleright$  never blocks, allows to aaccess emergency pools
	- $\triangleright$  can fail if no free memory is readily available
- $\triangleright$  GFP DMA
	- $\blacktriangleright$  allocates memory in an area of the DMA Zone
	- $\triangleright$  device drivers that need DMA-able memory use this flag

4 D > 4 P + 4 B + 4 B + B + 9 Q O

 $\triangleright$  for all flags see include/linux/gfp.h

- ▶ void free\_page(unsigned long addr)
	- $\blacktriangleright$  frees one page
- ▶ void free\_pages(unsigned long addr, unsigned int order)
	- $\blacktriangleright$  frees multiple pages
	- $\triangleright$  order has to be the same as in allocation, passing the wrong order can result in corruption.

**KORKA SERKER ORA** 

- $\triangleright$  the low-level page functions are useful when you need page-sized chunks of physically contiguous pages especially if you need exactly a single page or two
- $\blacktriangleright$  it is also possible to use: struct page \* alloc\_pages(int flags, unsigned int order)
	- $\triangleright$  returns a pointer to the first pages page struct, on error it returns NULL.

**KORKA SERKER ORA** 

- $\triangleright$  allows to creates caches, which contains a set of objects of the same size
- $\blacktriangleright$  it uses the page allocator
- <span id="page-17-0"></span> $\triangleright$  principle aims
	- $\triangleright$  caching of commonly used objects  $\rightarrow$  system does not waste time allocating, initialising and destroying objects
	- $\blacktriangleright$  allocation of small blocks of memory  $\rightarrow$  help eliminate internal fragmentation that would be otherwise caused by the buddy system

- $\triangleright$  there are three different implementations of a SLAB allocator in the linux kernel.
- $\triangleright$  you can choose one at configuration of the kernel
- $\triangleright$  SLAB
	- $\blacktriangleright$  legacy
- $\triangleright$  SLUB
	- $\blacktriangleright$  default, simpler, better scaling, less fragmentation
- $\triangleright$  SLOB
	- $\triangleright$  simpler, more space effizient but doesn't scale well.

- $\triangleright$  kmalloc() is the normal method of allocating memory in the kernel
- $\triangleright$  for small sizes it relies on SLAB caches  $\rightarrow$  /proc/slabinfo
- $\triangleright$  for larger sizes it relies on the page allocator
- $\triangleright$  kmalloc() guarantees that the pages are physically contiguous (and virtually contiguous)

<span id="page-19-0"></span> $\triangleright$  same flags as for the page allocator GFP\_KERNEL, GFP\_ATOMIC, GFP\_DMA, etc

- $\triangleright$  the maxium of space that can be allocated by kmalloc depends on the architecture
- $\triangleright$  Maximum sizes on x86 and arm
	- Per allocation:  $4 \text{ MR}$
- $\blacktriangleright$  Maximum sizes on 64-bit
	- $\triangleright$  We will test this later.
- $\triangleright$  For completely portable code, do not allocate anything larger than 128 KB

**KORK STRAIN A BAR SHOP** 

- $\blacktriangleright$  #include  $\langle$ linux/slab.h>
- ▶ void \*kmalloc(size\_t size, int flags);
	- $\triangleright$  allocate size bytes and return pointer to the area (virtual adress)
	- $\triangleright$  size: number of bytes to allocate
	- $\blacktriangleright$  flags: same flags as the page allocator
- ▶ void kfree(const void \*addr);
	- Frees a block of memory previously allocated with kmalloc()

**KORKA SERKER ORA** 

- void \*kzalloc(size\_t, int flags);
	- $\blacktriangleright$  Allocates zero-initialized memory
- ▶ void \*kmalloc\_array(size\_t n, size\_t size\_t, gfp\_t flags);
	- $\blacktriangleright$  allocates memory for an array of n elements of size size
- ▶ void \*kcalloc(size\_t n, size\_t, size, int flags);
	- $\blacktriangleright$  allocates memory from an array of n elements of size size and the memory is set to zero,

#### kmalloc example

- $\blacktriangleright$  similar to malloc()
- If not enough memory is available, kmalloc() can return NULL so check after all calls to kmalloc() and handle the error appropriately

```
I
struct cat *p;
p = kmalloc(sizeof(struct cat), GFP_KERNEL);
if (!p)
   /* handle error ... */
//free the memory
kfree(buf);
```
- $\blacktriangleright$  devm kmalloc is a resource-managed kmalloc
- $\blacktriangleright$  automatically frees the allocated buffers when the corresponding device is detached

**KORKA SERKER ORA** 

- ▶ void \*devm\_kmalloc(struct device \*dev, size\_t size, int flags);
	- $\blacktriangleright$  dev  $\rightarrow$  Device to allocate memory for
- $\blacktriangleright$  less errors/memory leaks

# vmalloc()

- $\triangleright$  vmalloc() allocates memory that is only virtually contiguous, but not physically contiguous
- pages obtained via vmalloc() must be mapped by their individual pages (because they are not physically contiguous)

- $\triangleright$  is used only when absolutely necessary
- <span id="page-25-0"></span> $\triangleright$  typically, to obtain large regions of memory
- ▶ #include <linux/vmalloc.h>
- ▶ void \*vmalloc(unsigned long size);
	- $\blacktriangleright$  returns a pointer to at least size bytes
- ▶ void vfree(const void \*addr);
	- $\triangleright$  frees an allocation obtained via vmalloc()

**K ロ ▶ K @ ▶ K 할 X X 할 X → 할 X → 9 Q Q ^** 

 $\triangleright$  what if you want to allocate a lot of (physically contiguous) memory?

<span id="page-27-0"></span>K ロ ▶ K @ ▶ K 할 > K 할 > 1 할 > 1 이익어

- $\rightarrow$  allocate at boot time
- $\triangleright$  only drivers directly linked to the kernel can do that
- $\triangleright$  to install, rebuild kernel and reboot
- $\triangleright$  freed memory ist possibly not reuseable!

#### bootmem

i.

- $\triangleright$  bootmem for allocating memory at boot time
- ▶ #include <linux/bootmem.h>
- ▶ void \*alloc\_bootmem\_pages(unsigned long size); void \*alloc\_bootmem\_low\_pages(unsigned long size);
	- $\blacktriangleright$  allocated memory may be high memory unless  $\lrcorner$  low is used
	- $\triangleright$  unsigned long size size of memory
	- $\blacktriangleright$  page-aligned memory areas

void free\_bootmem(unsigned long addr, unsigned long siz

**K ロ ▶ K @ ▶ K 할 X X 할 X 및 할 X X Q Q O \*** 

 $\triangleright$  but not all pages are returned to the system

## Picking an allocation

#### $\blacktriangleright$  kmalloc()

- $\triangleright$  general purpose memory allocator for the kernel
- $\triangleright$  contiguous physical pages
- $\triangleright$  should be used as the primary allocator
- <span id="page-29-0"></span> $\triangleright$  can allocate DMA memory
- $\blacktriangleright$  vmalloc()
	- $\triangleright$  only virtual contiguous
	- $\blacktriangleright$  slower than kmalloc()
	- $\blacktriangleright$  allocations of fairly large areas are possible

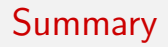

# Thank you :)

# Any questions?

<span id="page-30-0"></span>イロト イ御 トイミト イミト ニミー りんぴ

#### References

- $\triangleright$  [makelinux.net Chapter 15 Constantine Shulyupin](http://www.makelinux.net/ldd3/chp-15-sect-1)
- $\blacktriangleright$  Linux Device Drivers, 3rd Edition O'Reilly
- $\triangleright$  [The Linux Kernel Chapter 3 David A Rusling](http://www.tldp.org/LDP/tlk/mm/memory.html)
- ► [Linux Kernel Development Robert Love](https://reiber.org/nxt/pub/Linux/LinuxKernelDevelopment/Linux.Kernel.Development.3rd.Edition.pdf) (pdf)
- Einux Kernel and Driver Development Training free electrons (pdf)

<span id="page-31-0"></span>**KORK ERKER ADE YOUR** 

► [Memory Subsystem and Data Types in the Linux Kernel -](http://wr.informatik.uni-hamburg.de/_media/teaching/wintersemester_2014_2015/kp-1415-memory-management.pdf) [Bjoern Broenmstrup and Alexander Koglin](http://wr.informatik.uni-hamburg.de/_media/teaching/wintersemester_2014_2015/kp-1415-memory-management.pdf) (pdf)